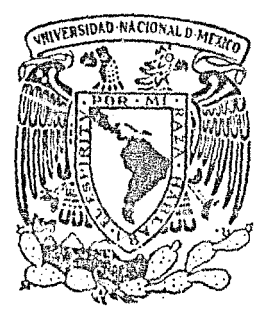

Universidad Nacional Autónoma de México FACULTAD  $DE$ CIENCIAS

 $\mathcal{Z}_{\mathcal{F}^{\prime}}\mathcal{E}\partial$ 

SISTEMA **OPTO-ELENCTRONICO** PARA AUTONATIZADA **LECTURA** 

TESIS PROFESIONAL

Que para optar por el título en la Licenciatura de Física

Presenta:

MIREYA GALLY JORDA

# MEXICO, D.F.

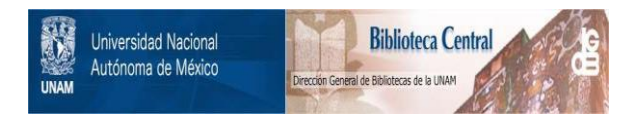

# **UNAM – Dirección General de Bibliotecas Tesis Digitales Restricciones de uso**

# **DERECHOS RESERVADOS © PROHIBIDA SU REPRODUCCIÓN TOTAL O PARCIAL**

Todo el material contenido en esta tesis está protegido por la Ley Federal del Derecho de Autor (LFDA) de los Estados Unidos Mexicanos (México).

El uso de imágenes, fragmentos de videos, y demás material que sea objeto de protección de los derechos de autor, será exclusivamente para fines educativos e informativos y deberá citar la fuente donde la obtuvo mencionando el autor o autores. Cualquier uso distinto como el lucro, reproducción, edición o modificación, será perseguido y sancionado por el respectivo titular de los Derechos de Autor.

# INDICE

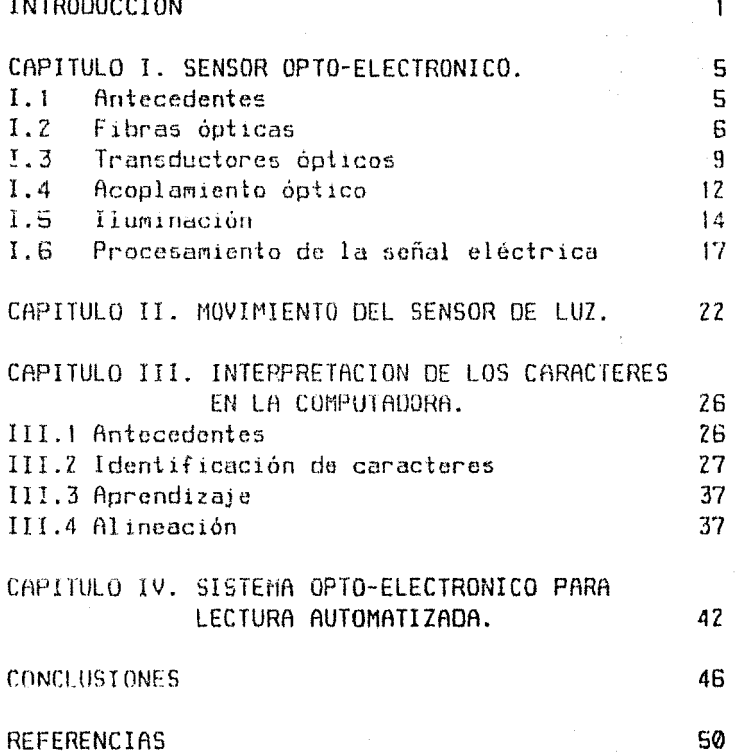

#### **INTRODUCCION**

El presente trabajo surge de la necesidad de agilizar y simplificar el proceso de captura de información para una computadora, ya que por los medios convencionales (básicamente manuales) resulta ser un proceso lento y muchas veces tedioso. Para ello se desarrolló un modelo experimental de lector opto-electrónico, que sustituye al teclado en el proceso de captura y as capaz de interpratar los patrones de blancos y megros que distinguen a los caracteres de un impreso. Este dispositivo quedó consolidado como sistema periférico a una computadora COMMODORE C-64.

Las principales razones por las que el desarrollo de un sistema tal es factible, son: la repetitividad en la forma de los caracteres que presentan los impresos y la homogeneidad en su tamaño. Esto permite configurar matrices de puntos con un tamaño determinado, conocidas como mapas de puntos, en las que se representan los caracteres por medio de puntos megnos (apagados) y blancos (prendidos). Esto es, se genera una señal digital de cada punto que permite a la computadora capturar la información proveniente del texto.

Con fundamento en lo antes mencionado, se claboró un dispositivo electrónico tal que recibe las señales ópticas provenientes del impreso y las traduce en señales eléctricas de tipo TTL manejables por la computadora. La parte electrónica encargada de recibir las señales ópticas reflejadas por el impreso, está constituida por fotosensores que entrepan a la salida una señal eléctrica proporcional a la intensidad luminosa recibida. El problema de acoplamiento surgido por la diferencia en las dimensiones del fotosensor (Smm) y el punto que contiene la información (0.4mm) se resolvió mediante fibras ópticas, que tienen la característica de transmitir la luz de un extremo a atro sin pérdidas considerables a lo largo de su trayecto.

La señal eléctrica del fotosensor debió de ser amplificada, ya que ésta es del orden de lmV para los tonos claros y la computadora requiere de señales del orden de 5V. Esto se logró mediante amplificadores de señales pequeñas y finalmente esta señal fue normalizada por un circuito integrado del tipo TTL, que entrega a la salida pulsos cuadarados de 5V.

La iluminación utilizada por el dispositivo proviene de dos "LED's" infrarojos o "IRED's" que emiten con longitudes de onda por arriba de los 0.7um. El sensor. las fuentes luminosas y el circuito electrónico encargado de procesar la señal se encuentran distribuídas en un mismo dispositivo acoplado al sistema mecánico de movimiento de una impresora, con lo cual se tione una geometría rigida entre estas componentes y el impreso. A este conjunto se le demominó "Lector Opto-Electrónico".

El movimiento del lector opto-electrónico es controlado por dos motores de pasos, manejados sirectamente desde la computadora, on un mecanismo tipo praficadora X-Y. El sistema así elaborado permite tener sincronizado el valor en memoria de la posición en que se encuentra el lector sobre el impreso a "lear" y la señal eléctrica recibida.

La señal eléctrica del lector es recibida por la computadora donde scri finalmente orocesada para reproducir el texto impreso. Para esto se desarrollaron programas que permiten que la computadora memorice los mapas de puntos de los caracteres e interpreten un taxto.

Los mapas de puntos canarados en el preceso de memorización corresponden a los caracteres que postariormente deben ser interpretados del texto. Este proceso se logró automatizar adquiriendo la información a través del mismo dispositivo lector. lo que llevó a tener mapas de puntos muy similares a aquellos a recibir en la interpretación. La información de los mapas de puntos, una vez procesada, es archivada en la computadora en secuencia ASCII, dado que es la manera natural en que la máquina maneja sus propios caracteres y a un archivo del disco para su uso en futuras interpretaciones de textos con ese tipo de caracteres.

La interpretación de un texto se logra de la comparación directa del mapa de puntos del caracter recibido por el lector con todos aquellos almacenados previamente en la memoria. De esta comparación se conserva en memoria el valor del caracter que tenga la má-

xima similitud con el recibido y se la asiona el valor ASCII correspondiente. Estos valores son archivados en la memoria de la computadora en el mismo orden en el que se reciben y finalmente son enviados a un archivo en disco. Esta información puede ser reproducida posteriormente con un editor de nalabras.

Como productos secundarios del sistema dosarrollado en esta tesis se obtuvieron un digitalizador de lamboenes oráficas y uno de imágenes fotográficas, así como una graficadora de muy baio costo.

Este trabajo de tesis ha sido dividido, para su presentación, en cuatro capítulos y unas conclusiones, en las que se incluyen posibles lineas de trabajo a desarrollar a corto, mediano y largo pla- $20.$ 

En el primer capítulo se describe el proceso sequido en la construcción de un sistema opto-electrónico, que germite llevar hasta la computadora las señales eléctricas provenientes de los patrones de blancos y neuros refleiados de los impresos. Este es un sistema que nermite "ver" las diferentes partes que constituyen un caracter y donde la soñal óptica es traducida en una señal eléctrica con las características necesarias para ser capturada por la comoutadora.

En el segundo cenítulo se menciona el sistema desarrollado para desplazar el sensor de luz respecto del impreso. El sistema está controlado por la misma computadora para mantener la sincronía entre la lectura recibida y la posición del lector.

El tercer capítulo está dedicado a la lógica seguida en el desarrollo del programa encargado del reconocimiento e interpretación del conjunto de señales eléctricas recibidas en la computadora. Con ello se logra que el equipo desarrollado permita capturar información en forma equivalente a la captura a través del teclado. Posteriormente se describe el programa de aprendizaje de nuevos tipos de caracteres que almacena en la memoria los manas de puntos tal y como serán comparados en el proceso de interpretación. Finalmente, en este mismo capitulo, se describe el proceso de alineación del texto respecto del lector, controlado desde la computadora.

En el cuarto y último capítulo se hace una descripción del acopla-<br>miento de las partes componentes del sistema lector y de la interrelación entre ellas.

# CAPITULO I

# SENSOR OPTO-ELECTRONICO

## I.I ANTECEDENTES

En este capítulo se describe el lector opto-electrónico, dispositivo utilizado para la automatización, de la lectura de impresos, capaz de "ver" las formas de los caracteres. Para ello se utilizan transductores ópticos los cuales, transforman, la señal óptica en una señal eléctrica proporcional a la intensidad luminosa recibida por reflexión de la fuente en el impreso. Las variaciones en la intensidad tienen su origen en las diferencias de contraste existentes entre las partes entintadas del caracter y el papel sobre el que se encuentran.

Debido a la rigidez mecánica de las dimensiones del sistema con que se trabaja, es necesario que todos los caracteres queden incluídos en un área tal que puedan ser abarcados nor el lector, es decir que el tamaño de todo el conjunto de caracteres sea homogéneo. De aqui que solo se pueden "leer" materiales impresos por sistemas automatizados como las imoresoras de matriz y las máquinas eléctricas de escribir.

Las impresoras de mairiz forman las imágenes de los caracteres a partir del martilleo de una columna de aquias, que al desplazarse horizontalmente van imprimiendo por columnas los puntos de que se forman los caracteres [2]. Por analogia con este diseño se construyó una ventana óptica que va leyendo a los caracteres tal como fueron escritos, es decir por medio de una columna óptica de dimensiones fijas que se desplaza horizontalmente sobre cada línea del imoreso.

Las diferentes lecturas de la "ventana" a lo largo del movimiento horizontal sobre un caracter, da como resultado la discretización de los caracteres. Es decir, que se pasa de la imágen de un caracter formado por una o varias lincas continuas, a una secuencia de puntos que vistos en forma clobal recuperan la apartencia de la letra en cuestión.

Las señales eléctricas así obtenidas, son traducidas en señales de tipo digital con el fin de acoplarse a una de las entradas de la computadora [16], donde se llevará a cabo la interpretación de los caracteres.

Las dimensiones de los transductores ópticos y de cada uno de los puntos a ser leidos no son compatiblos entre si, por lo que se requirió de un acoplamiento entre ellos a base de fibras ónticas.

# I.Z FIBRAS OPTICAS

Las fibras ópticas son quías de ondas luminosas, construídas con diferentes tipos de materiales dieléctricos transparentes, que tienen la propiedad de conducir la luz de uno de sus extremos al otro, sin pérdidas considerables a lo largo del trayecto, sin importar las curvas que presente (1,131. En la actualidad existen fundamentalmente dos tipos de fibras ópticas según el material del que están construídas: de vidrio y de plástico y de ello depende su aplicación [27.28]. En este trabajo la avaluación de las fibres se hizo en función de su eficiencia de transmisión y de su diámetro externo. En términos de la transmisión se escogieron aquellas fibras que tuvieran una mayor eficiencia para longitudes de onda alrededor de los 0.9um (infrarojo), que es la longitud de onda a que los fotosensores seleccionados tienon su respuesta máxima. El diámetro exterior queda limitado por la dimensión de cada punto que constituye el caracter a discretizar, siendo del orden de 0.31mm. Para los propósitos de este trabajo, el tratamiento de las fibras ópticas se hace únicamente en términos de la óptica geomé $trica$  [14].

La eficiencia que presenta la transmisión de luz por fibras ópticas se basa en el fenómeno de reflexión interna total. En el caso particular de las fibras, este fenómeno permite que los rayos que entran en la fibra salgan de ella solo al final, sin importar el número de reflexiones internas que se lleven a cabo en su interior. En el caso en que no apareciera refracción alguna a lo largo de la fibra, se estaria hablando de una transmisión perfecta, sin embargo las fibras ópticas se caracterizan por transmitir hasta un 99.9% del total de la luz recibida, valor que es mayor que el del

95% para una reflexión esnecular, por lo que las flbra5 ónticas están consideradas como el medio más eficiente para la transmisión de la luz [61.

La transmisión de la luz por una fibra depende principalmente de: las propiedades de transmitancia quo caracterizan a los materiales que la forman, el método utilizado para su construcción y las pérdidas que se tienen a la entrada y a la salida.

De la ley de Snell para dos medios se tiene:

 $\Omega_{\rm c}$  aver  $\theta_{\rm c} = \Omega_{\rm c}$  and  $\theta_{\rm c}$ doreis q = indice de refrestion del aire  $\theta_{\parallel} = \text{angular det } \text{raryo fraction} \theta_{\parallel}$ n<sub>g</sub> + indice de refracción de la fibra<br>H<sub>a</sub> = angulo del raso refructado

la condición que se pide para qua "no haya rofracción de la luz a lo largo de la fibra es que;

de aqui que;

 $\theta_1 + 90$  , we see  $\theta_2 = 1$  $\label{eq:G1} \hat{\alpha}_1^{\text{max}}\cdot\hat{\alpha}_2^{\text{max}}\cdot\hat{\alpha}_2^{\text{max}}\cdot\hat{\alpha}_1^{\text{max}}\cdot\hat{\alpha}_2^{\text{max}}\cdot\hat{\alpha}_2^{\text{max}}\cdot\hat{\alpha}_2^{\text{max}}.$ 

donde  $\theta_1$  recibe el nombre de ángulo crítico, que a la vez define un cono de aceptación a la entrada de la fibra de 0.71 radianes de semiángulo, por lo que solo cumplirán la condición de reflexión interna total loe rayos contenidos en oste cono de aceptación.

Como se mencionó existen básicamente dos tipos de fibras que son las de plástico, formadas de polietileno o lucíta y las de vidrio. Las fibras de plástico se utilizan únicamente para enviar haces de luz mientras que las de vidrio sirven también para enviar arreglos luminosos, es decir imégenes. Esto se debe básicamente a las características propias de los materiales [22,23]. Estas últimas son las más versátiles debido a su variedad de tamaños y formas, su alta transmisión (en particular cerca del infrarojo) y a su gran estabilidad térmica.

Las fibras ópticas están formadas por dos cilindros concéntricos, en los que el cilindro interno corresponde propiamente a la fibra óptica y el externo es un recubrimiento de protección tal que la interface que so crea entre ambos, causa la reflexión interna total que ocurre dentro de la fibra. Para ello es necesario que el

indice de refracción del material de la fibra óntica sea mayor que el indice del material que forma el recubrimiento.

Las pérdidas de luz a la entrada y salida de las fibras dependen de varios factores como son: la refracción de la luz entre dos medios, el pulido de las caras, el cono de aceptación y la fracción de paquete [6].

Para ver las pérdidas por refracción, se analizan las condiciones que deben cumplir los rayos incidentes y refractados. Para ello se parte de los coeficientes de transmisión y reflexión de la luz (141:

> $\tau = \frac{2}{1 + \alpha} = \frac{2 \text{ son } (\theta_1 \theta_1)}{\text{gen } (\theta_1 + \theta_1)}$  $\rho = \frac{1 - \alpha}{1 + \alpha}$   $\alpha = \frac{\sin(\theta - \theta)}{\sin(\theta + \theta)}$  $\alpha = \frac{\tan \theta_1}{\tan \theta}$

A partir de estas fórmulas se obtiene la siguiente gráfica (I.1) de donde se ve que, para las condiciones impuestas por los detectoros, que se verán más adelante, para poder producir un uno o un cero lógicos, se tiene una transmisión suficiente entre 0 y 0.8radianes, valores de los cuales se define el cono de aceptación de las fibras.

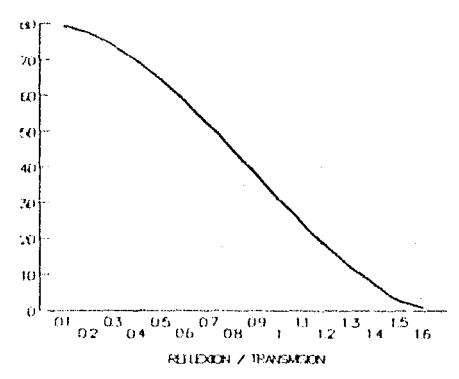

GRAFICA I.1 Coeficiente de reflexión y transmisión (%).

El pulido de las caras extremas de las fibras es importante dado que ello aumenta la direccionalidad. Ilegándose (para una superficie plana) al ángulo de aceptación y a la intensidad de la luz transmitida, calculados en el párrafo anterior.

Por último se define la fracción de paquete como la razón entre el área transversal ocupada por la fibra, entre el total del área de la fibra con su recubrimiento. La pérdida total obtenida por esto va desde un porcentaie minimo de 1.5% hasta casi un 50% en fibras de diámetro menor de 1mm (6).

Las fibras ópticas de plástico resultaron ser muy eficientos en cuanto a la transmisión de la luz y a su facilidad para manipularlas, sin embargo no se contó con fibras de este tipo que tuvieran el diámetro requerido por el impreso

Las fibras ópticas que se utilizaron (28) en este trabajo son de vidrio, con un diámetro total de 0.22mm y que tienen su máxima transmisión para longitudes de onda mayores de 0.7um. El ángulo crítico de dichas fibras es de aproximadamente 40.8' y el ángulo de aceptación de dichas fibras es del orden de 0. Sradianes. El pulido de las caras de las fibras se llevó a cabo por medios térmicos por los problemas mecánicos que se presentaban al manejarlas. debido a las dimensiones que presentan y a la fragilidad propia del material.

## 1.3 TRANSDUCTORES OPTICOS

El objetivo de este punto es exponer los pasos necesarios para obtener una señal eléctrica a partir de los patrones de blancos y negros reflejados de los impresos.

Los transductores ópticos son dispositivos electrónicos que como su nombre lo indica, transducen o transforman la energia luminosa en eneroia eléctrica. En la actualidad se cuenta con una gran variedad de estos dispositivos siendo. los de uso más generalizado las fotoresistencias, los fotodiodos, los fototransistores y los fotodarlingtons [5,31].

Para los objetivos particulares de este trabajo, estos transducto-

res se evaluaron en función de su sensibilidad, su tiempo de respuesta y su respuesta espectral. La sensibilidad viene dada por el valor del voltaje entregado por el sensor, al ser iluminada un área aproximada de 0.03mm^2, con una longitud de onda de 0.9um v el tiempo en que esta respuesta aparezca debe ser menor a 200mseg. valor que es determinado por el movimiento del lector, como se expondrá más adelante.

Las fotoresistencias tienen la característica de cambiar el valor de su resistancia en proporción inversa, al nivel de iluminación que reciben sobre su superficie. Estas fotoresistancias se construyen normalmente de sulfuro de cadmio o seleniuro de cadmio, cubriendo una escala de valores que va desde 22Megachms (en ausencia total de luz) a 300 ohms (a saturación con una lámpara incandescente), La sensibilidad de las fotoresistencias depende directamente del total del área iluminada, en la zona fotosensible. Dado que la resistencia más pequeña que existe en el mercado tiena un área sensible de 15mm^2 y considerando que su tiempo de respuesta es de 5mseg por kiloohm, estos dispositivos, no son aplicables en el desarrollo de este trabaio.

El fotodiodo y el fototransistor trabajan de manera similar, debido a que ambos tienen el mismo principio de funcionamiento, común a todos los elementos de estado sólido. En el caso del fotodiodo el cristal de silicio es dopado en cada extremo por dos materiales distintos, iridio y germanio. Esto provoca que el cristal puro deje de ser eléctricamente noutro. A las cargas que se presentan se les conoce como portadores mayoritarios, los cuales buscan neutralizarse entre si. Eso crea una barrera de potencial tal que los pertadores mayoritarios que quedaron en los extremos, no puedan remontar dicha barrera a menos que reciban energía del exterior [4]. En el caso de los fotodiodos esta enorgía proviene de los fotones que llegan al cristal y de una pila exterior, en polarización inversa. Estas energías provocan un flujo de corriente proporcional a la irradiancia recibida de la fuente luminosa, comportándose como provenientes de un generador de corriente constante. Dado que las reacciones eléctricas, entre los fotones y la placa fotosensible, ocurren en la superficie del cristal la respuesta aumentar la longitud de onda irradiada del fotodiodo crecerá al [31]. De aqui que la mayoria de los sensores ópticos de estado sólido tengan su máxima eficiencia en las vecindades del infrarojo.

El fototransistor al iqual que los transistores se caracteriza por tener dos barreras de potencial, a diferencia de los fotodiodos que nada más cuentan con una. De las dos barreras que presentan una es utilizada como sensor de luz y la otra como control de la ganancia de corriente producida en la primera barrera. De aquí la ventaja de trabajar con fototransistores, puesto que los primeros entregan señales del orden de milivolts, mientras que los segundos de decenas de milivolts, en igualdad de condiciones de iluminación y alimentación (figura I.1.a).

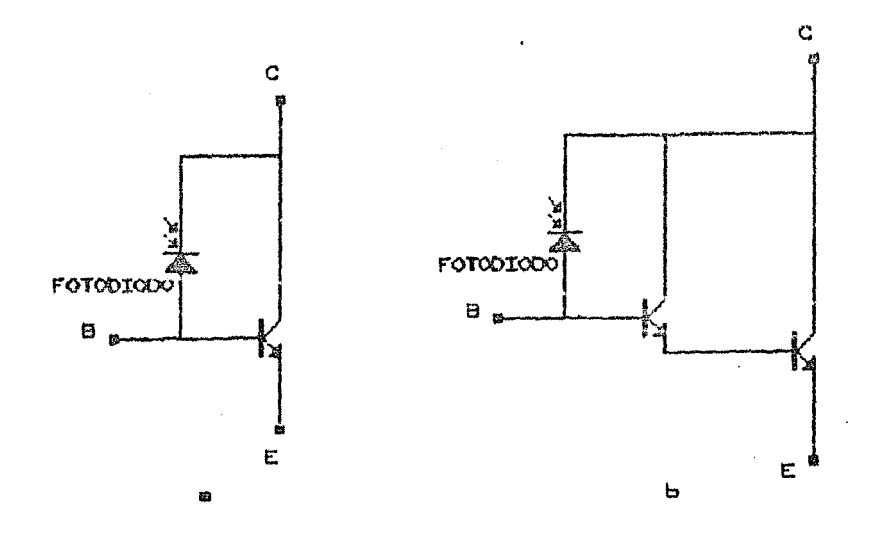

FIGURA I.1 Circuitos equivalentes: a) de un fototransistor, b) de un fotodarlington.

Un dispositivo derivado del fototransistor es el fotodarlington, el cual incluye en su construcción un transistor para amplificar la señal recibida por el fototransistor. Esto lleva a tener a la salida, señales del orden de volts, en las mismas condiciones de iluminación y alimentación con las que se probaron los dispositivos anteriores (figura I.1,b).

El tiempo de respuesta de estos elementos varía de manera inversa con la ganancia, por lo que el dispositivo más lento resulta ser

el fotodarlington, como se observa de los siguientes datos:

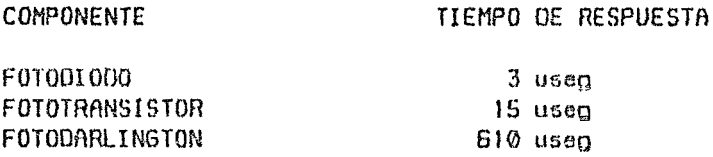

Sin embargo el tiempo de lectura está limitado por el sistema electromecánico de movimiento, con un tiempo de desplazamiento, entre lecturas de 200mseg, por lo que la pérdida en el tiempo de respuesta del fotodarlington se torna irrelevante comparado con las ventajas debidas al voltaje obtenido a la salida en las condiciones de iluminación con las que se está trabajando. El fotodarlington elegido para este trabajo fue el L14F1 de la General Electric 1311.

# I.4 ACOPLAMIENTO OPTICO

Una vez seleccionados el fotodarlington y la fibra óptica, estos deben aconlarse entre si con el fin da abtener el sistema óptico para este trabajo. Dadas las características de transmisión del infrarojo por las fibras, fue factible el acoplamiento óptico con el fototransistor, debido al pico de respuesta que presenta este último en esa longitud de onda. El problema que se presentó fue el acoplamiento mecánico por las diferencias en las dimansiones de las areas activas de ambos, que es del orden de 25:1.

El fotodarlington viene en un encapsulado metálico (TO-18) con una lente convergente de vidrio situada a 5mm aproximadamente de la placa sensible de 1mm^2 de área. Dadas las dimensiones de las fibras (.038mm?2) se optó por eliminar la lente del sensor, con el objeto de que la mayor parte de la luz proveniente de la fibra llegase directamente sobre la placa fotosensible, haciendo menos critica la alineación del sistema. Esto llevó a que se aprovechara un 3.8% de la placa, en el caso de enviar la luz a través de la lente se lograria este valor solo cuando la fibra estuviese alineada exáctamente con el eje óptico de la lente.

La cantidad de luz recibida de la fibra óptica por el fotodarling-

ton es del orden de 0.5 lux, valor comparable con el del ruido causado por la luz del exterior. De aquí que se tuvo que construir un capuchón opaco que evitara el paso de los rayos infrarojos del exterior y a su vez fijara la fibra óptica sobre la placa sensible. Dicho elemento es un funda metálica la cual embona con la base metálica del fotodarlington y presenta en su extremo, un orificio de las mismas dimensiones que el diámetro exterior de la fibra óntica. Finalmente este dispositivo se recubre con "plastilina epóxica" lo que le da mayor rigidez al sistema da sujeción de la fibra y cubre las posibles filtraciones de luz, por defectos que presentan los capuchones en su fabricación. El espesor de esta plastilina debe ser considerable para impedir el paso de los rayos infraroios. Antes de decidirse oor el uso de la "plastilina enóxica" se hicieron diferentes pruebas con materiales que pudieran servir para los dos objetivos perseguidos, sin embargo se optó por este material ya que es el más "opaco" en el infrarojo, adomás de ser el más versátil para su empleo (figura I.2).

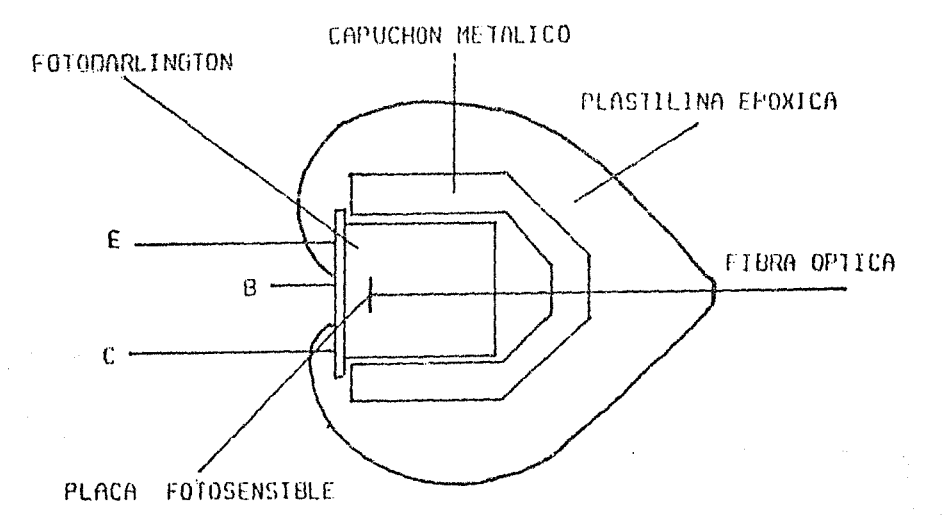

出海 机油器瓶 混合者 たまさんかん

FIGURA I.2 Acomplamiento mecánico.

#### I.5 ILUMINACION

En esta parte se mencionan los pasos seguidos para seleccionar la iluminación adecuada al sistema. Esta iluminación debe ser homonénea a lo largo de toda la lectura y contener un porcentaje considerable de luz infraroja, puesto que como se mencionó en el inciso anterior, es la parte del espectro en la que se tiene la mayor respuesta del loctor.

Se consideraron dos formas para iluminar el impreso: por transmisión de la luz a través del papel y por reflexión. En el caso de la transmisión el inconveniente principal fue la inhomogeneidad de espesores ópticos que presenta cada hoja de papel y por consiquiente variaciones considerables en la cantidad de luz transmitida. Este sistema también presentó la desventaja de no poder trabajar con materiales impresos por ambos lados de la hoja. Esta opción fue descartada para desarrollar el sistema de iluminación por reflexión.

Las fuentes de iluminación que se evaluaron fueron las lámparas incandescentes y los diferentes "LED's" (diodos enisores de luz) que existen en el mercado.

Las lémparas incandescentes radian entre un 00% y 90% de la cantidad de luz necesaria, infraroja, dependiendo de su construcción, lo cual permite al sensor tener una buena lectura. El problema que presentan este tipo de lámparas es la inhomogeneidad en la iluminación debido a la sombra del filamento incandescente sobre el papel y la aparición de sombras creadas por el lector propiamente, aunque la distribución angular es bastante homogénea [31] (GRAFICA  $I.2.a. v. I.2.b.$ 

La fuente de luz seleccionada para este trabajo fue a base de "LED's". Estos diodos tienen la propiedad de emitir luz a una determinada longitud de onda y la intensidad es proporcional a la corriente que lo alimenta. La longitud de onda emitida depende de la construcción misma del "LEO", que a semejanza con los diodos descritos en el punto [1.3, cuentan con una barrera de potencial creada a partir de los dos materiales contaminantes, sin embargo en este caso. la energía suministrada es liberada como luz y calor. La longitud de onda de la luz que se emite es inversamente

proporcional a la energia contenida en los fotones, de aqui que mientras más energía se proporcione al "LED" menor será la longitud de la onda emitida.

LAMPARA INCANDESCENTE

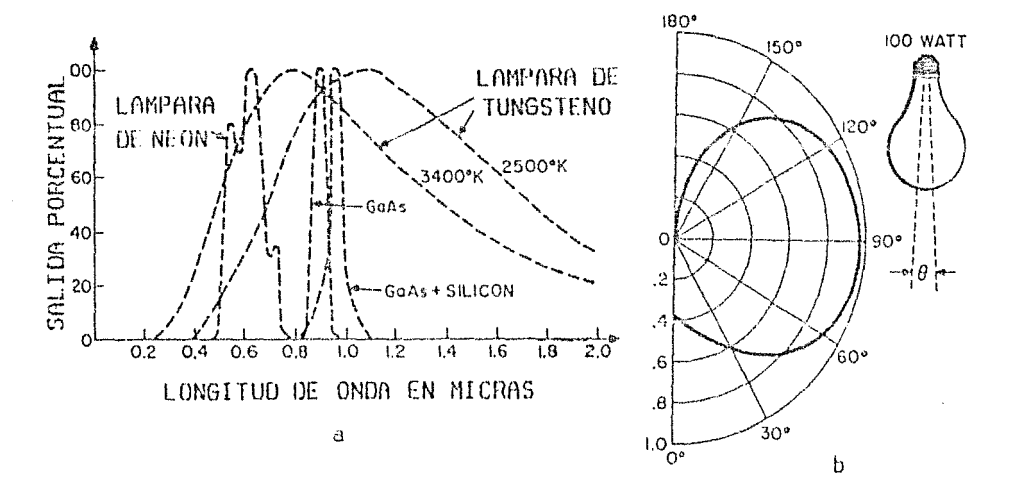

GRAFICAS 1.2 a)Espectro de diferentes fuentos de iluminación. b)Distribución espacial de una lámpara.

En el mercado existen "LED's" emiten en longitudes de onda que desde los 0.4um hasta 1.1um. A los "LED's" que emiten en una loncitud de onda mayor de 0.7um se les conoce por "IRED's" [31] y la frecuencia exacta a la que emitan dependerá de su fabricación.

Una vez seleccionados los "IRED's" como fuente luminosa, se diseñó la geometria emisor-sensor de manera tal que la mayor parte de la luz emitida sea reflejada hacia el sensor. La primera consideración que se hizo fue la de iluminar cada uno de los puntos a ser leidos. Esto se puede hacer acoplando una fibra óptica a cada "IREO", de manera similar al acoplamiento que se hizo con el fotodarlington, y posteriormente alinear las fibras ópticas con cada fibra de los diferentes sensores. Esta luminación tiene grandes problemas por la rigidez de dicho sistema y la escasa iluminación que proporciona, por lo que fue descartado para manejar, en su lugar, la iluminación por zonas.

La primere variante que se utilizó fue colocar las fibras ópticas de los sensores de luz perpendiculares al impreso y los "IREO's" a los lados de las mismas. Dada la cercania en la que se debe encontrar la fibra óptica del papel, se producian "sombras" que impedían la iluminación homonénca en la zona a leer. Finalmente se construyó un dispositivo que incluye tanto a las fibras ópticas del sensor como a los "IRED's", con una disposición tal que la reflexión ocurrida fuese do tipo especular. Esta geomatria no produce sombres alrededor de la zona a lecrse, a pesar de la cercania con el texto y la homogeneidad en la iluminación se reafirma colocando dos "IRED's" paralelos, de tal forma que la zona a leer sea la intersección de las áreas iluginadas por cada uno (figuras I.4, 1.5). Dados el voltaje y la corriente con la que se alimentan estos "IRED's", de 5V a 40mA, se obtiene una potencia total a la salida de 4.3mW a una longitud de onda máxima de 940nm

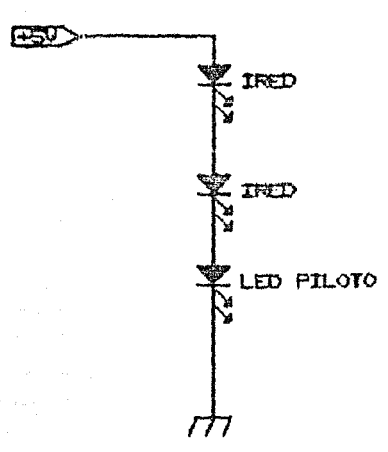

#### FIGURA I.4 Circuito de iluminación.

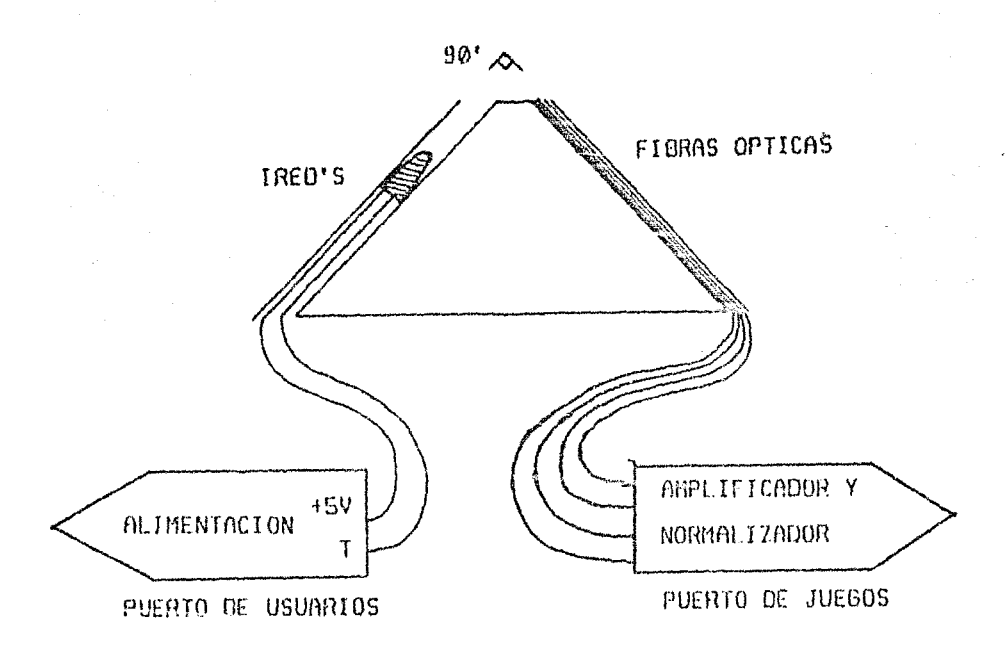

FIGURA I.5 Vista superior de la distribución de los elementos.

# I.6 PROCESAMIENTO DE LA SEÑOL ELECTRICA

Una vez obtenida la señal eléctrica proveniente del sensor de luz. es necesario procesarla con el fin de que esta sea compatible con las entradas dinitales de los "puertos de jueno" de la computadora. La elección de dichas entradas se debe a su rapidez en el proceso de captura. La señal en estos puertos debe ser digital, entre 0 y 5V, donde 0V corresponde a un punto neuro y 5V a uno blango, es decir, a un cero y un uno lógico respectivamente. Al completar la lectura de cada columna la información ocupa un byte en la memoria de la máquina, y doce de estos bytes forman el mapa de puntos de un caracter.

La señal eléctrica recibida del sensor de luz construído varia entre 0 y inV, por lo que lo primero que se construye es una etapa

amplificadora para obtener señales de 5V aproximadamente [4,20]. Para esto se diseñaron dos tipos de circuitos: uno a base de amplificadores oneracionales y el otro de transistores bioolares.

El primer circuito con amalificadores operacionales no pudo utilizarse en este trabajo por el rango dinámico que presenta ya que la scñal recibida a la entrada es comparable con la señal de "offset" propia del circuito. La corrección de este problema, en base a un ajuste externo del voltaje, lo lleva a ser un circuito sumamente inestable. De aqui que se construyera un amplificador con una mavor estabilidad en el ranno de señales que so tienen a la salida del fotodarlington, una amplificación en voltaje del orden de 5,000 veces y una relación de señal/ruido adecuada para poder ser interpretada como un uno o un cero lógico.

El amplificador de O.C. discreto a base de transistores bipolares [11] que se utilizó está construído en dos etapas: un amplificador de corriente y uno de voltaje. La primera corresponde a un amplificador de corriente con confinuración de colactor común o sequidor de emisor. Esta configuración presenta una amplificación de corriente del orden da 600 veces para el transistor utilizado (BC547C) y una amplificación en voltaie de 1. Dada la amplificación de corrienta requerida y las características del fotodarlington para efectuar el acoplamiento directo. la elección de este transistor resultó crítica. El circuito resultante de esta primera etapa se muestra en la figura I.5. La resitencia variable colocada en el emisor tiene, entre sus funciones, la de calibrar los voltajes que se obtienen a la salida de los cuatro sensores de luz y el condensador atenúa al ruido de altas frecuencias que pudiera aparecer (figura I.6.a).

La segunda etapa corresponde a un amplificador de voltaje. Para ello se utilizó el mismo transistor pero en configuración de emisor común, acoplado directamente al seguidor de emisor. Por las características que presenta este tipo de configuracion, la ganancia de voltaje resultó ser del orden de 4,700 veces mientras que la de corriente es de 1. El circuito amplificador se muestra en la figura I.6.b.

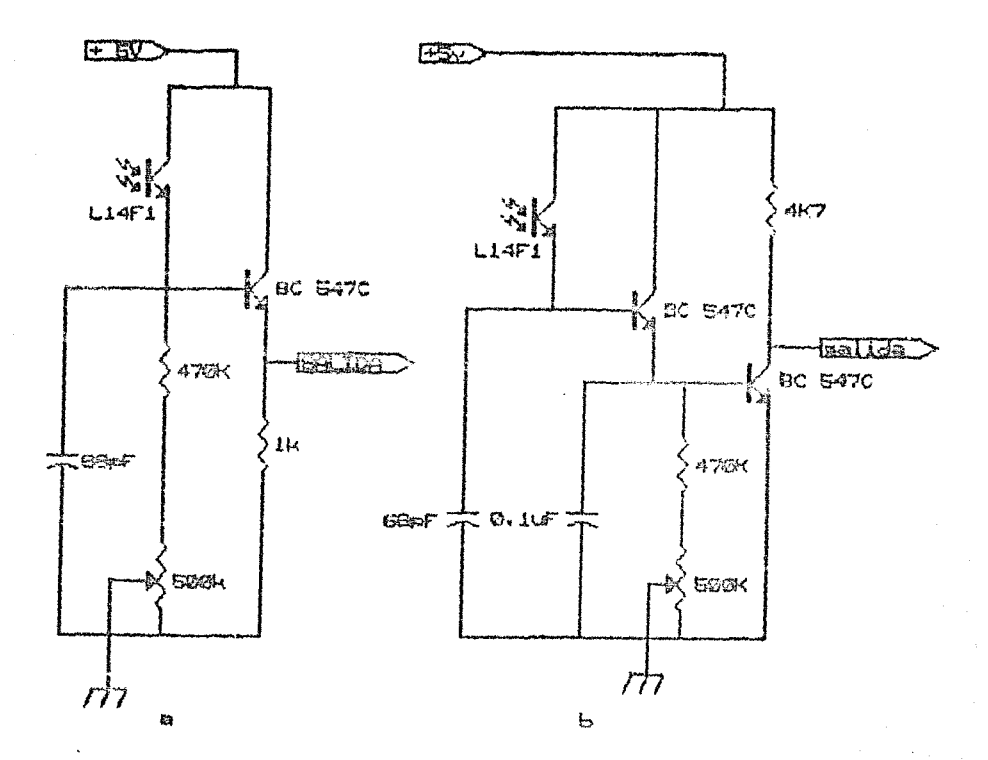

FIGURA I.G Circuitos amplificadores: a) corriente y b) voltaie.

Una vez obtenida la señal amplificada dal sensor de luz, esta debe normalizarse, esto es, que los voltajes intermedios que pasen de 2.5V se consideren como un punto blanco (5V), mientras que los estén por debajo se identifiquen como puntos negros (ØV). Estos voltajes intermedios equivalen a haber sensado algún tono de gris y se presenta cuando la fibra óptica se encuentra en una posición entre un blanco y un negro, al mismo tiempo. Para lograr esto se construycran dos circuitos: el primero con un LMS55 [24,34] y el segundo con un 74132 [10,25,33].

El circuito integrado LM555, entre las funciones que realiza, tiene la capacidad de entregar un pulso cuadrado a partir de una variación en el voltaje de entrada. Esta variación se obtiene al derivar la señal recibida del sensor, en las transiciones entre el

blanco y el neoro. Puesto, que la señal eléctrica recibida por el LM555 está rectificada el circuito no tiene la capacidad de diferenciar una transición al neoro de una al blanco, por lo que no pudo utilizarse para los objetivos de este trabajo.

El circuito entonces utilizado es el 74132, perteneciente a la familia de los TTL (Transistor Transistor Logic) y entrega a la salide pulsos cuadrados entre 0 y 5V. En particular el 74132 tiene 4 compuertas légicas tipo NANO, de dos entradas con control de histerisis.

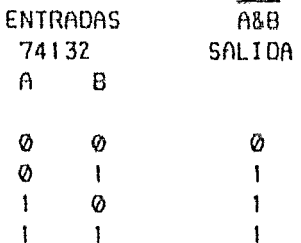

Una de las entradas de cada compuerta NAND (B) se utiliza para recibir la señal eléctrica amplificada proveniente del sensor de luz. Cuando la señal pasa de los 2V esta es interpretada por la compuerta como un uno lógico y la duración del pulso depende únicamente del tiempo en que se este sensando. El hecho de que la señal no oscile al encontrarse en voltaies intermedios se debe a la presencia de la histerisis, lo que trae como consecuencia una disminución en los ruidos que se presentan al sensar un supuesto tono aris.

La señal para la segunda entrada de cada compuerta NAND (A) es enviada diréctamente desde la computadora (la señal PAZ del puerto de usuarios, puesto que de los dos puertos utilizados en la computadora es el único capaz de enviar señales). Esta señal tiene como finalidad controlar la entrada de información a la computadora bloqueando las salidas de las compuertas NAND, esto es que cuando no hay señal (0 lógico) el valor de la salida de la compuerta depende únicamente de la señal recibida por el sensor, mientras que al recibir 5V (1 lógico) no importa la señal recibida desde el sensor, a la salida se obtienon unos. Esto permitió desactivar y

activar para cada lectura el puerto de juegos. lo cual es indispensable para que el usuario del sistema pueda hacer uso del teclado de la computadora, como se expondrá más adelante. Por último se presenta el diagrama del circuito utilizado (figura I.7).

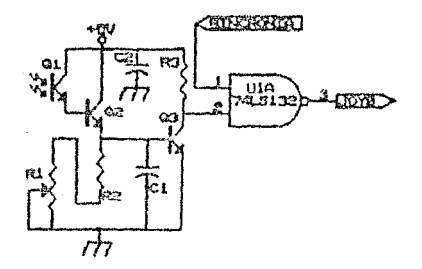

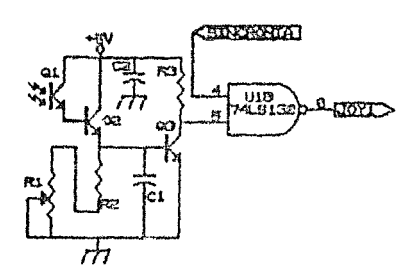

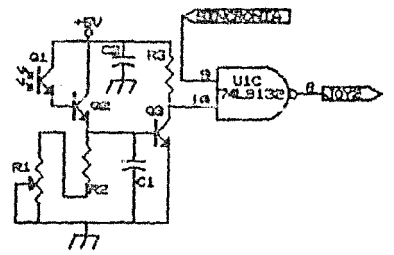

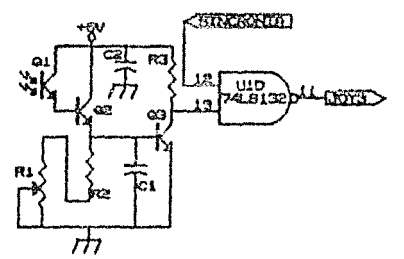

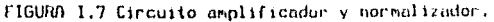

# CAPITULO II

#### MOVIMIENTO DEL SENSOR DE LUZ

El sensor opto-electrónico desarrollado en este trabajo, como se mencionó en el capítulo anterior, está limitado en su campo visual a una sola columna del caracter. Para integrar primero la imágen del caracter y después la de los renglones y la de toda la página, se requiere de una secuencia de movimientos previamente programados que permitan posicionar al lector en los diferentes puntos a leer. Estos movimientos deben realizarse con suma precisión y sin acumulación de errores, con el fin de poder ordenar la información recibida respecto de la posición que en memoria ocupa el lector.

Los movimientos del sensor de luz, el lector propiamente dicho, en principio pueden efectuarse de forma manual o motorizada. En el caso manual se desplaza el lector sobre una quia paralela a las líneas del impreso. Para ello es necesario construir y elaborar un sistema de sincronia ontre la posición del loctor y la información del caracter leído al ser recibido por la computadora. Este sistema generalmente consiste de "una reglilla colocada paralelamente a la guía sobre la que se desplaza el lector [26]. Esta reglilla a su yez cantiene un códino que es recibido por otro sensor, independiente a los sensores utilizados para la lectura. Esto implica desarrollar un circuito electrónico que lo interprete, así como un programa sofisticado que en forma simultanea lleve la cuenta de la posición del lector y la señal recibida para formar el mapa de puntos del caracter en questión. Debido a las complicaciones que este sistema trae consigo, puesto que implica convertir a la COM-MODORE C-64 en un sistema "multi-usos" (multi-tasking), se optó por desarrollar el sistema motorizado.

El sistema motorizado utiliza para su funcionamiento dos motores de pasos, uno de ellos controla el movimiento horizontal y el otro el vertical. Una característica de estos motores muy útil para las condiciones de este trabajo es que requieron de una señal digital para su funcionamiento, lo que permite su control directamente desde la computadora; a diferencia de los motores convencionales

que utilizan una señal de tipo analógica. Cada motor cuenta con cuatro entradas, por lo que para alimentar ambos motores se necesita de un "bus" de 8 líneas (es decir un byte), siendo cuatro de ollas para un motor y las otras cuatro para el otro. Los pasos dados por los motores son controlados por la secuencia de dichas señales que se caracterizan por tener siempre dos bits encendidos y dos apagados. Estos motores tienen la capacidad de moverse a medios pasos (sacrificando potencia), lo cual se logra variando la señal de tal forma que se alternan señales con dos bits encendidos y señales con un solo hit encendido (tabla II.1). Estas caracteristicas permitieron que fuesen controlados por la COMMODORE C-64 a través del "puerto de usuarios" (351, el cual envía ocho señales digitales en forma paralela.

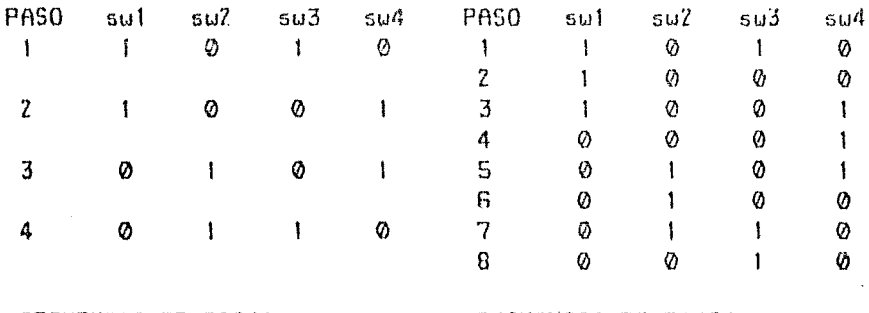

SECUENCIA DE PASOS **COMPLETOS** 

SECUENCIA DE PASOS MEDIOS

TABL A TT. 1

Los motores de nasos pueden moverse de manera hidireccional es decir en sentido horario y antihorario, además de ser muy precisos en sus movimientos. Por precisión se entiende que todos los pasos son iquales entre si (barren un mismo ánqulo) y que en el transcurso de su funcionamiento no hay pérdidas de pasos. Esto se comprobó al acoplar el micrómetro de una platina de microscopio con uno de estos motores y después de 16\*40\*96 pasos los motores regresaban exáctamente a su origen.

En el caso narticular de los motores utilizados para este trabajo se tienen 96 pasos completos por revolución, es decir que a cada paso le corresponde un ángulo de 3.75' y un ángulo de 1.875' para el caso en que se les maneje a medios pasos. En la prueba de precisión que se menciona anteriormente, a un paso le corresponde un desplazamiento de 6.6um (1/40/96") y se midió con una resolución de 2.54um (1/10000").

De los motores de pasos acoplados a la impresora de matriz en la cual va acoplado el lector, el relacionado con el movimiento a lo largo del renglón produce el más burdo de los dos movimientos y cada paso equivale a 1/120", es decir, 1/12 de caracter.

El movimiento a pasos del lector define la discretización de los caracteres en el eje horizontal y por endo la resolución del sistema en cuanto a columnas. De aqui la importancia de poder moverlos de dos modos diferentes, puesto que cada uno de ellos define un valor de la resolución. En el caso de moverlos a pasos enteros se tiene una resolución "baja" mientras que a medios pasos se tiene resolución "alta".

El control de los motores requiere de una interface entre allos y la computadora, así como un programa que los controle. En el mercado existe una tarjeta, de costo elevado, que realiza estas operaciones. En el caso de este trabajo se desarrolló un programa que sustituvera el control de dicha, tarieta y se utilizó la interfec<del>e</del> que ya había sido desarrollada para este fin (figura II.1).

El programa desarrollado consiste en una función que con un solo parámetro (n) se controla el sentido del movimiento, así como el tipo de resolución que se quiera. Dicha función se representa de la sinuiento manera:

#### $x = (x + n)$  mod 7

donde x es el valor que determina la posición del motor en cada movimiento, y los valores asignados para n son:

- l-mueve al motor en sentido horario en alta resolución.
- 2-mueve al motor en sentido horario en baja resolución.
- 7-mueve al motor en sentido antihorario en alta resolución.
- E-mueve al motor en sentido antihorario en baja resolución.

Por último cabe mencionar que esta función se programó en código máquina, lo que trajo consigo algunas ventajas como son: el movimiento suave y continuo de los motores y su rapidez de ejecución. Por el movimiento suave y continuo se obtuvo una disminución considerable de las vibraciones en el sensor de luz, lo cual reduce las posihilidades de error en la posición del sensor a la hora de la lectura. En cuanto a la rapidez de ejecución se presentó el prohlema de que el programa es tan rápido que los motores no tienen tiompo de vencer la inercia y su velocidad máxima es de 300 rev/min (480 pulsos/seg), por lo que se tuvieron que intercalar retardos en el programa con el fin de que el movimiento de los motores fuese por;ible. De aqui que la velocidad del sintema Ioctor en conjunto quede limitada por el sistema mecánico.

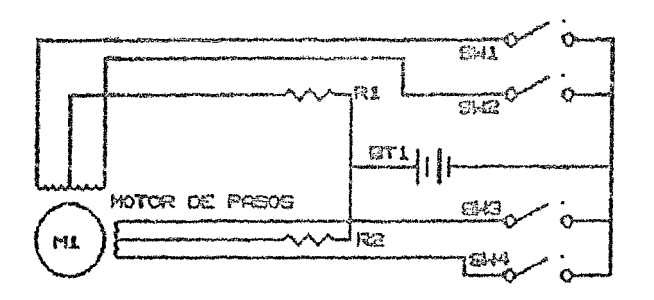

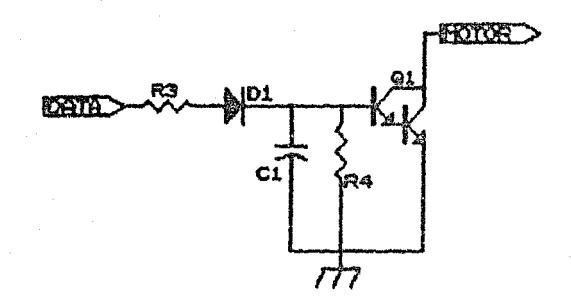

FIGURA II.1 Circuito de control para los Motores de paso5.

#### CAPIIULO III

## INTERPRETACION DE LOS CARACIERES EN LA COMPUTADORA

## TIT.1 ANTECEDENTES

El objetivo de este capítulo es exponer los diferentes pasos que se llevaron a cabo para la creación final de un archivo de caracteres, a nartir de la información obtenida por el sistema automatizado de lectura.

Los fundamentos nara el desarrollo de los programas de control y lectura son básicamente, la repetitividad de la forma de cada caracter y la homogeneidad en el tamaño del conjunto de caracteres. Por repetitividad se entiende que la forma de cada caracter es la misma donde quiera que éste se escriba y por homogeneidad que todos los caracteres estén incluidos en un rectángulo de altura y largo constantes. En la actualidad existe una oran variedad de impresos que cumplen con estas características debido a los sistemas automatizados de impresión.

Al contar con un impreso con las condiciones mencionadas anteriormente, es posible la discretización de los caracteres, la cual consiste en pasar un caracter formado por una o varias lineas continuas a otro formado por una secuencia de puntos tal que, vistos en forma alobal recuperan la apariencia de la letra en cuestión. La discretización se utiliza para mandar a la nomoria de una computadora la información emanada del caracter, como una secuencia de puntos encendidos o apagados.

La lectura se lleva a cabo a través de una ventana vertical de tamaño conocido en la cual se sitúan las fibras ópticas y ésta se desplaza en sentido horizontal. La ventana es la encargada de mandar a la computadora ocho señales diferentes (en dos partes de cuatro) las cuales constituven una columna que equivale a una palabra de 8 bits. Esto implica que los caracteres se encuentren inluidos an matrices de columnas del tamaño de la ventana y renolones del tamaño de los pasos dados por el lector. Estas matrices contienen los puntos prendidos y apagados y son la reproducción en la computadora de cada caracter. A este conjunto de puntos ordenados es a lo que se le conoce como MAPA DE PUNTOS o "BIT MAP", y la calidad de la imagen dependerá del número de puntos utilizados. En el caso partícular del presente trabajo, el número de puntos se ve restringido por el diseño mismo del lector, teniendo matrices de ocho renglomes por doce columnas. Las oruebas de los programas se llevaron a cabo simulando la captura de datos y errores al azar. utilizando los manas de puntos de los caracteres de pantalla de una COMMODORE C-64 [8] (matrices de 8x8).

## III.2 IDENTIFICACION DE CARACTERES

La identificación de los caracteres se hasa en dos conceptos fundamentales: el peso y la distancia de Hamming [19]. El peso de Hamming se define como el número total de nuntos encendidos en cada matriz de un caracter, por ende su valor se encuentra entre cero, que corresponde al espacio y sesenta y cuatro, que correspondería a un caracter con todos los puntos encendidos. La distancia de Hamming se define como la suma de aquellos puntos que no coincidan al comparar dos matrices de caracteres. De aquí que la máxima similitud se obtenga cuando. la distancia de Hamming sea minima y la identidad cuando ésta sea cero.

El concepto de peso de Hamming permite reordenar en la memoria el conjunto de caracteres por valores ascendentes, de tal forma que el primer programa de interpretación MGJ0 calcula el peso de Hamming del caracter leído y lo compara solamente con aquellos caracteres que tangan el mismo peso y la selección del caracter se realiza minimizando la distancia de Hamming. En el caso de que el caracter leido tenga errores experimentales, la busqueda debe generalizarse a aquellos caracteres que difteran en más o menos el error experimental. Como se muestra en la gráfica de frecuencias de pesos de Hamming, esta húsqueda es poco eficiente para la mayoria de los caracteres cuando se tienen errores experimentales del 10%, dado que todos ellos se encuentran muy cercanos entre si. Sin embrago esta técnica es muy eficiente para los caracteres que tienen un peso de Hamming poco frecuente. En las gráficas III.1. III.2 y III.3 se muestra la distribución de los caracteres en función del peso de Hamming para el conjunto numérico, el alfabético y el alfa-numérico respectivamente.

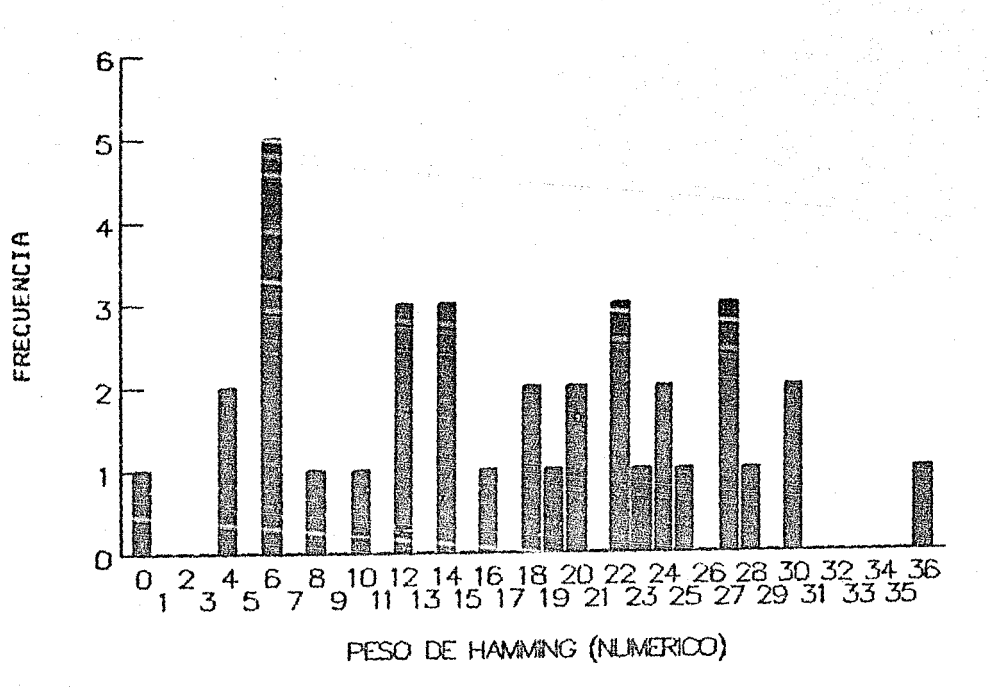

GRAFICA 111.1

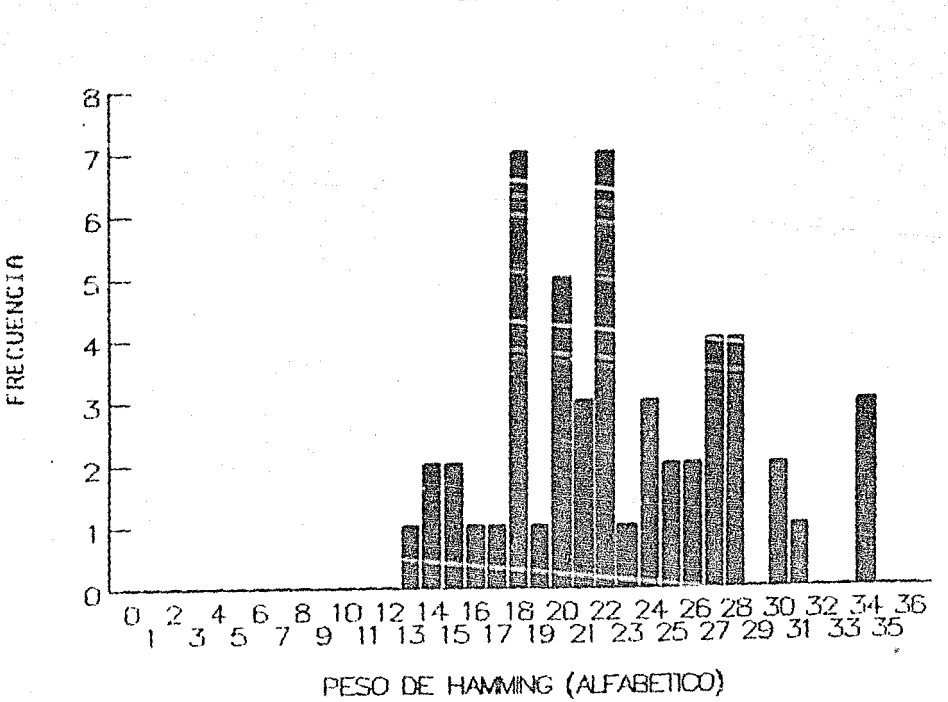

GRAFICA III.2

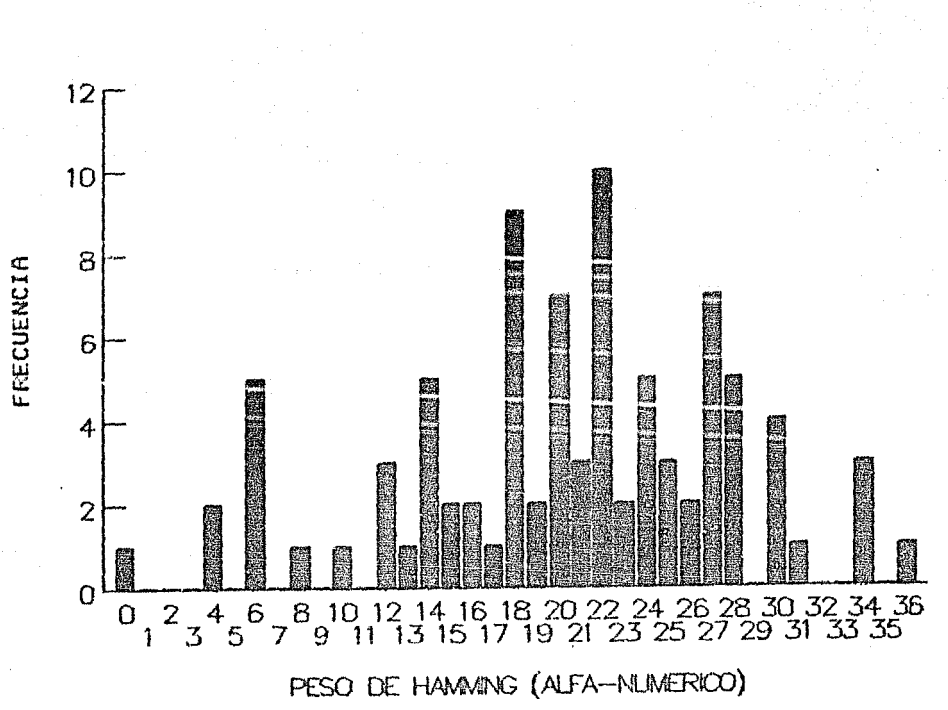

GRAFICA III.3

La evaluación de la eficiencia de los programas debe ser en dos direcciones: el tiempo de ejecución y la precisión en la interpretación. El tiempo debe ser tal, que pueda compararse o mejorarse al tiempo requerido para imprimir un texto manualmente. La precisión viene dada por el número de veces que la lectura es errónea para un número determinado de caracteres (en oste caso se utilizan los 91 caracteres).

El siguiente programa que se desarrolló fue el MGJ1 en el cual se comparan los 64 puntos del caracter a interpretar con las 91 matrices, de 64 puntos cada una, almacenadas en la memoria en orden ASCII. Como ya se dijo la información está dada en palabras de ocho bits y cada palabra corresponde a una columna del caracter leído. Haciendo uso de la distancia de Hamming, el programa va acumulando las distancias parciales por columnas. Cuando este valor es mayor que un cierto número, el error experimental esperado, el programa deshecha ese caracter para empezar con el siguiente. lo que reduce considerablemente el tiempo de procesado. De aqui que el programa seleccione aquellos caracteres que tengan la distancia de Hammino más pequeña para finalmente quedarse con el caracter más paracido, es decir de manor distancia do Hamming. Una manera de ahorrar tiempo de procesado es hacer que la máquina se salga del programa, en el momento en que encuentra una distancia de Hamming más pequeña que el error experimental, a costa de precisión en la interprotación. Los resultados obtenidos con este programa se muestran en la tabla III.1.

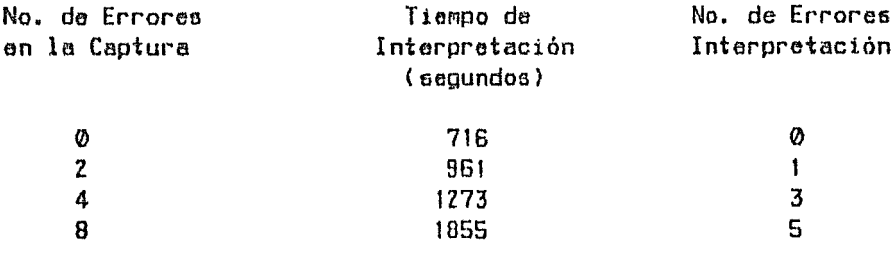

#### TABLA III.1 MGJ 1 (64 ptos.) BASIC

Como puede observarse el tiempo de interpretación es muy grande, siendo este proporcional a nº2, donde n es el número de caracteres a comparar y su precisión es alta. De aquí que se buscaran nuevas opciones para mejorar el tiempo de ejecución.

La búsqueda de los caracteres siempre se lleva a cabo en un mismo orden, de aqui que una primera opción es ordenar a los caracteres en memoria en vez de en la secuencia ASCII, por su frecuencia de aparición en el lenguaje en el que se esté trabajando. Una segunda opción es, en ciertas condiciones, sacrificar aquellos caracteres que no se utilicen en un texto determinado, con lo que se reduce el número total de comparaciones. De esta última epoión se generam dos tipos de archivos: el numérico (solamente números y signos de puntuación) y el alfa-numérico (e) conjunto completo de números. signos y letras). La primera opción da una disminución en el tiem po de efecución de un factor de "das, lo cual sique dando tiempos" muy por arriba de los deseade, mientras que la segunda da un factor de diez y seis, a costa de la generalidad.

El siquiente camino a sequir fue reducir el número de comparaciones que se realizan en cada caracter. La información de la lectura es recibida y elaborada por columnas, de aquí que lo primero fue reducir el número de columnas de cada caracter. Para ello era necesario identificar aquellas columnas que fueran las menos representativas en todas las mairices de puntos. Esto se logró creando un programa que calcula las "distancias distintivas" [30] por columnas. Lo que hace este programa es calcular la distancie de Hammina de la primera columna del primer caracter con la primera columna da los 90 caracteres restantes. En seguida la de la primera columna del segundo caracter con los 89 caracteros restantes y asi sucesivamente para todos los caracieres y todas las columnas en cuestión. Esto da como resultado ocho valores que reciben el nombre de "distancias distintivas" los cuales reflejan el poder de distinción de cada columna.

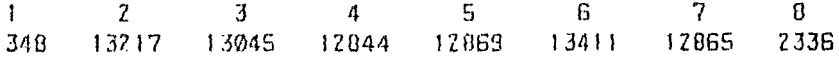

#### TABLA DE COLUMNAS DISTINTIVAS

Este programa dió como resultado que las columnas menos representativas en la comparación de los caracteres son la primera y la última, resultado que era de esperarse puesto que son las columnas que se utilizan para separar a los caracteres entre si y generalmente están vacias. En base a esto se elaboran 3 propramas. El primero de ellos MGJZ.1 omite la comparación en la primera columna  $(tabla1.7)$ 

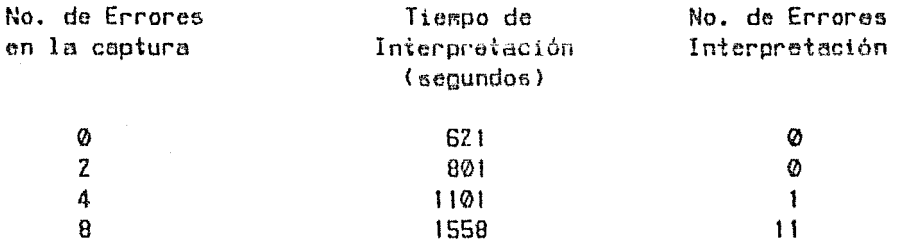

TABLA III.2 MGJ 2.1 (56 ptos.) BASIC

Como se observa en la tabla, aparece una disminución en el tiempo de interpretación, puesto que como este programa sigue la misma lógica que el MGJ1, la distancia de Hamming crece desde la primera comparación ya que esta se realiza directamente en la segunda columna. El segundo de estos programas, MGJ2.2, omita la comparación de la última columna (tabla III.3).

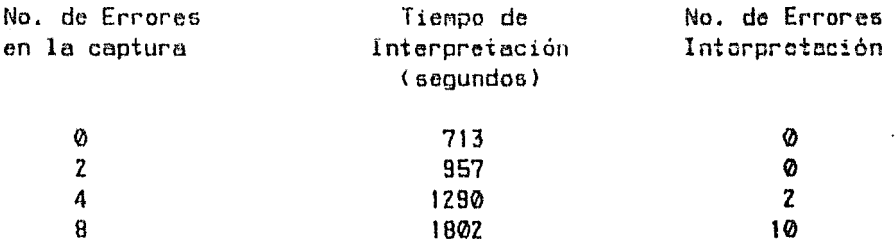

TABLA III.3 MGJ 2.2 (56 ptos.) BASIC

y se observa que los valores obtenidos son semejantes a los de la tabla III.1 y eso se debe a que el programa pocas veces tiene la necesidad de llegar a esa columna para pasar a comparar al siguiente caracter. El tercer y último programa de este tipo es el MGJ2.3, donde se omiten las comparaciones de la primera y la última columna (tabla III.4).

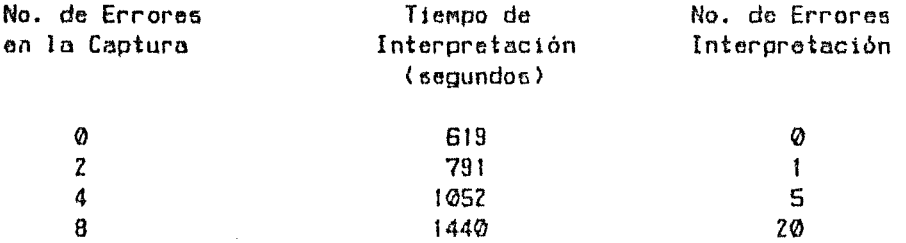

#### TABLA III.4 MGJ 2.3 (48 otos.) BASIC

De los resultados obtenidos en estos programas se ve la necesidad de huscar nuevas alternativas para mejorar los tiempos de interpretación.

Siguiendo con la ídea de reducir al número de comparacionas, se buscó el minimo húmero de puntos nacasarios para que todos los caracteres queden univocamente definidos. Para esto se diseñó un programa (MGJ.PTO) [30] encargado da encontrar un punto en la matriz tal que subdividiera al conjunto de caracteres, con la caracteristica de que en la mitad de los caracteres está prendido y en la otra apagado. El resultado de este programa dió pie a otro más elaborado (MGJ.PTO)) que una vez encontrado el orimer punto, siquiera subdividiendo las partes, resultantos de las divisiones ann teriores hasta que. finalmente, en cada una de las partes hubiera un solo caracter. Es decir, con este programa se logró determinar el conjunto mínimo de puntos que univocamente caracterizaran a todos los caracteres. Cabe mencionar aquí que nor la lógica utilizada, el programa debe ser estructurado y a su vez recursivo, lo que es posible de realizar solamente en lenquajes estructurados, como son el Pascal y el C, y por la recursividad, el tiempo para encontrar un punto es el doble que el empleado para encontrar el anterior. Es nor ello que dichos programas se escribieron en lenguaje "C" en un máquina PC-compatible de 8MHz. Graficando los puntos caracteristicos, vemos que están distribuidos en la matriz de la siquiente manera:

MAPA DE PUNTOS CARACTERISTICOS.

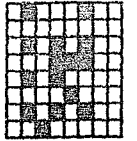

siendo un total da 15 cuntos. De aquí que astos puntos quadan ordenarse en dos palabras de ocho bits, lo que es equivalente a reducir el número de comperaciones a solamente dos columnes por caracter, Los resultados obtenidos para el MGJ 3 se muestran en la tabla III.5.

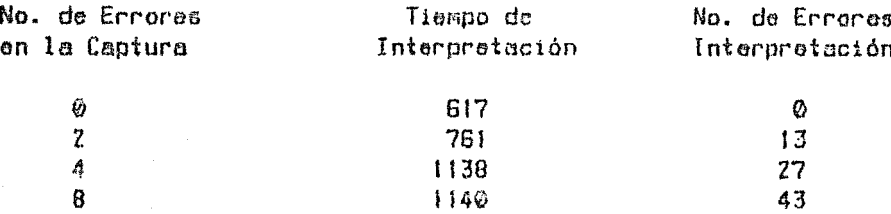

TABLA III.5 MGJ 3 (15 ptos.) BASIC

Se observa una disminución considerable en el tiempo de ejecución. sin embargo la incertiduabre en la identificación de los caracteres en al caso real es tan alta que no deja márgen a errores experimentales.

En base a los resultados obtenidos hasta el momento, se vió la imposibilided de sequir tratando de optimizar el tiempo de interpretación, disminuyendo el número de comparaciones e realizar. debido a que al ganar tiempo se sacrifica procisión. De aquí que se aliiió el programa MGJ.2 para depurar, ya qua os el que da el mejor tiempo con la mayor precisión.

El siguiente paso fue modificar la programación. Dado que todos los programas anterioras se desarrollaron en lenguaje Basic, se buscó ontimizar el tiempo de elecución mediante la compilación del programa, es decir, llevar las órdenes a pseudo-código máquina, 13,16,361 que es más eficiente en su procesamiento por la computadora, principalmente por ser el Basic un interprete y no un compilador. Posteriormente se tradujo el programa a lenguajes estructurados como son el Oxford Pascal (12) y el Super-C (9), obteniendose resultados similares para estos. A continuación se muestran los valores de los tiempos de interpretación (tabla III.6) y como puede observarse, estos tiempos son considerablemente menores a los obtenidos en Basic, sin embargo aún están por encima de lo deseado.

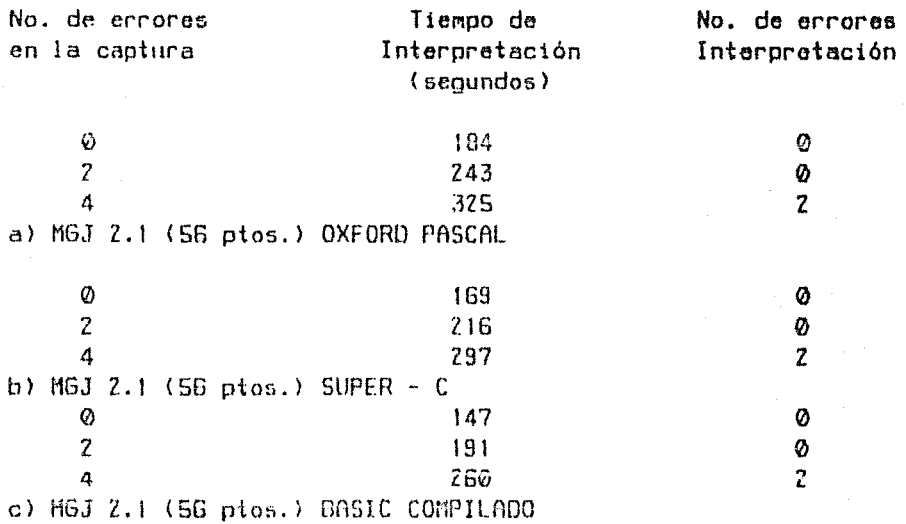

TABLA III.6 Tiempos comparativos de ejecución.

Finalmente se optó por escribir el programa de identificación de caracteres directamente en código-máquina [21,7] (lenguaje de máquina) obteniendose un tiempo de 2.16 seg. en interpretar 91 caracteres, lo que da una relación entre el tiempo en Basic y este último de 600:1. Como este tiempo es tan pequeño y la lectura no puede realizarse a esa velocidad debido al sistema mecánico de lectura, se optó por desarrollar en lenguaje de máquina al programa MGJ1 dado que con un sacrificio de tiempo de décimas de segundo se logra mayor precisión en la interpretación. De aquí que los de-M6s proqraMas relacionados con el proce5o, se realizaron directamente en código-máquina, salvo el último que sirve de enlace entre el U5uarto, el Intórprete Baste de la coMputadora y el lenguaje de máquina de los programas.

#### III.3 APRENDIZAJE

Un problema que surge en el caso real es como alimentar la memoria de la computadora con los mapas de puntos de los caracteres a ser interpretados. La primera idea es hacerlo manualmente, lo cual llevaría mucho tiempo y trabajo por la complejidad que presenta, y resultaria ser muy poco representativo. Lo natural es guardar la información con las mismas características que tendrán los caracteres al ser interpretados. Para esto es necesario que los manas de puntos pasen por el mismo camino que sequirán los caracteres. de aqui que dichos mapas se obtengan directamente de la lectora. Para ello se desarrolló un programa de aprendizaje el cual requiere de un "hoja maestra" con las siquientes caracteristicas:

a)el tipo de letra debe ser el mismo que el del impreso,

b)la letra debe tener las dimensiones adecuadas en largo, ancho y groson.

c)los caracteres deben aparecer en orden ASCII,

d)para fines estadisticos, deben aparecer cinco caracteres consecutivos iquales entre sí.

e)los caracteres deben estar separados por un espacio,

f)la hoja debe estar escrita a 10 caracteres por pulgada, a doble espacio y escrita de una sola vez.

alel impreso debe ser claro y sin enmendaduras.

Un ejemplo de la hoja descrita en los incisos anteriores se muestra a continuación.

III.4 ALINEACION

Un punto que requiere especial atención es el de la alineación del lector opto-electrónico respecto del texto (sea este el de aprendizaje o el que se va a interpretar) debido a la dependencia tan crítica que exixte entre la información recibida de la lectura y la posición que quarda el lector con respecto a cada uno de los caracteres. De aqui la complejidad del programa que tuvo que desarrollarse para poder llevar a cabo la alineación con la precisión que se requiere.

El sistema es especialmente sensible a la alineación del lector con respecto a las lineas impresas horizontales, por lo que se M ! ! ! ! ! M \* \* \* \* \* \* M # # # # # M \$ \$ \$ \$ \$ # M % % % % X N M M & & & & & M \* \* \* \* \* M ( ( ( ( ( M ) ) ) ) ) N \* \* \* \* \* M M + + + + + M <sub>\*</sub> , , , , M - - - - - M . . . . . M / / / / / M MOOOOOM 1 1 1 1 1 M 2 2 2 2 2 M 3 3 3 3 3 4 4 4 4 4 M M55555M66666H77777M88BSN9999M M : : : : : M ; ; ; ; ; M <<<<< M = = = = = M > > > > > D M M ? ? ? ? ? M @ @ @ @ @ M A A A A A M B B B B B M C C C C C M MDDDDD MEEEEE MFFFFFF MGGGGGMHHHHHM MIIIIIMJJJJJMKKKKKMLLLLLMMMMMMM MNNNNNM00000MPPPPPPMQQQQQMRRRRRM M S S S S S M T T T T T T H U U U U U M V V V V V N W W W W M M M X X X X M Y Y Y Y Y M Z Z Z Z Z M E E E E E E H \ \ \ \ \ M M J J J J J M ^ ^ ^ ^ M \_ \_ \_ \_ \_ M S S S S S M a a a a a M MbbbbbMcccccMdddddMeeeeeNfffffM Maggag Mhhhhh Miiiii Mjjjjj Mkkkkk M M 1 1 1 1 1 1 M m m m m m M n n n n n n n n n n o o o o N p p p p N M q q q q q M r r r r r M s s s s s M t t t t t t N u u u u u M Мууууу Мынын макка х мууууу Мааааа М M C C C C C M I I I I I I M 3 3 3 3 3 M A A A A A M & & & & @ M MIIIII MOOOOOMQQQQQMKKKKKNNNNNRRM MUUUUUMOOOOMIIIIIMSSSSSM

tiene que carantizar la alineación por lo menos dentro de una variación no mayor que el diámetro de una fibra óptica, ya que de no ser asi, partes importantes del caracter pueden perderse. Como ejemplo de cllo son los caracteres como el signo de la igualdad y el de la resta o el quión, que si no están alineados con alguna fibra pueden llegar a perderse en su totalidad. Otro punto importante es el que, debido a que la interpretación se lleva a caho en base a la comparación directa de dos matrices de puntos, si el caracter no está perfectamente incluído en el espacio abarcado por el lector, o bien está desfazado dentro de la misma matriz proveniente de la lectura. no será posible la interpretación, puesto que la distancia de Hamming obtenida será mayor que el valor experimental preestablecido y por ende el caracter rechazado. Esta alineación no puede ser realizada manualmente debido a que se requiere de una precisión de 1/124 de pulgada, por ello se desarrolló el sistema de forma tal que tione la facultad de alinearse por si mismo. Esta alineación puede llevarse a cabo solo en el caso de que la letra esté fuera de la ventana, dentro de los limites que manejan los motores de pasos y no se podrá hacer nada, por medio del sistema, cuando la hoja esté girada con respecto de la horizontal e bien cuando cl impreso no cumpla con los lineamientos establecidos anteriormente.

Para controlar la alineación del texto con relación al lector se desarrollaron dos programas: el primero es el encargado de alinear la hoja modelo (fin. III.1) para el ancondizaje de mapas de puntos de nuevos caracteres, y el segundo para alinear la hoja del texto a interpretar respecto del lector y de su movimiento. El primer programa parte con la memoria de la computadora, reservada para almacenar el conjunto de mapas de puntos, vacía y el concepto fundamental que se utiliza para la toma de desciciones en este programa es el del peso de Hamming.

2008年1月23期25%以后的25%以后,10%以上,10%以上,10%以上,10%以上,10%以上,10%以上,10%以上,10%以上,10%以上,10%以上,10%以上,10%以上,10%以上,10%以上,10%以上<br>10%以上,10%以上,10%以上,10%以上,10%以上,10%以上,10%以上,10%以上,10%以上,10%以上,10%以上,10%以上,10%以上,10%

La hoja de muestra empieza con una línea de letras M mayúsculas con un espacio entre letra y letra. Esta línea se usa primero, par ra prealinear manualmente la hoja en sentido horizontal, para ello se coloca dicha linea en la ventana que presenta la reglilla que con este fin ha side colocada en el sistema mecánico del lector. El espacio entre caracteres y el doble renglón evitan la interferencia de los caracteres vecinos en los cálculos realizados por la computadora. La letra "M" mayúscula como el primer caracter a alinear fue seleccionada por su alto peso de Hamminn (34), por su tamaño y por la distribución de puntos encendidos dentro de la matriz.

Una vez alineada la hoja manualmente la máquina sitúa la primera linea a la altura de la ventana del lector y empieza a moverse en diferentes direcciones hasta que alcance una posición tal que el' peso de Hamming sea el máximo. Acto seguido se compara este valor con el peso de Hammming, del siguiente caracter en la línea, pero ahora los movimientos de la máquina son los correspondientes a los movimientos entre un caracier y otro y se calcula la distancia de Hamming entre ambos mapas de puntos. Esta rutina se repite 5 veces, con el fin de conseguir la mejor alimeación. Si el impreso de la hoja se hizo bajo los lineamientos preestablecidos, no se espera problema alguno a lo largo del aprendizaje, en lo que a alineación se refiere. Como la información obtenida de esta hoja es básica para futuras interpretaciones. se realiza una rectificación de la alineación al principio del aprendizaje de cada nuevo caracter y al inicio de cada nuevo renglón, por lo que se imprime una "M" mayúscula al empezar cada serie de caracteres y al inicio de cada renolón.

La alineación del texto a interpretar es un poco más complicada. porque ahora debe coincidir la información capiurada con el lector con aquella que se tiene almacenada en la computadora, lo que requiere que el sistema postcione al lector de tal manera que los caracteres sean leidos de la misma manera en que fueron grabados en el proceso de aprendizaje. Para facilitar este proceso primeramente se alinea el texto con la reglilla fija en el sistema lector y previo a la lectura se proporciona la información indispensable al sistema para la toma de descisiones sobre los movinientos de los motores que permitan alinear el texto con respecto al lector. Esta información consta de tres partes: el número de espacios entre el márgen izquierdo de la hoja y el primer caracter, cuáles son los tres primeros caracteres a interpretar y de cuantas columnas consta el impreso.

El primer dato permite posicionar al sistema cerca del primer caracter, así como poder recuperar el márgen izquierdo una vez alineado el sistema. Del conocimiento de los tres primeros caracteres del impreso se puede llevar a cabo la alineación del sistema por

comparación directa de los manas de nuntos recibidos para diferentes posiciones del lector y los que se tienen en la memoria de la computadora. Del tercer dato se establecen los márgenes dentro de los cuales el sistema debe moverse. Al lograrse la alineación de los tres primeros caracteres se continúa la ejecución del programa y con ello la interpretación del texto: en caso contrario existen problemas de alineación, cuya solución no está al alcance del programa y el proceso debe inicializarse nuevamente una vez corregidas las causas que llevaron a la imposibilidad de alinear al sistema en forma automática.

#### CAPITULO IV

# SISTEMA OPTO-ELECTRONICO PARA LECTURA AUTOMATIZADA

La construcción del lector opto-electrónico como un sistema global, se lleva a cabo en el momento en que cada una de las partes, que lo conforman interaccionan entre si. Dichas partes se pueden dividir en tres arupos que son: los programas de interpretación y de control, el sensor de luz y el sistema electromecánico de movimiento. Dado que el lector opto-electrónico es un sistema periférico a la computadora, este será controlado por los programas desarrollados contenidos en ella.

Un primer programa es aquel encargado de comunicar al usuario con la máquina e interrelacionar la sorie de programas que manejan al sistema y "leen" un texto. Para ello se desarrolló un programa en Basic, a partir de unos comandos introducidos previamente en la máquina, los cuales permiten la creación de diferentes tipos de "ventanas" en el monitor do la computadora. Las ventanas que aparecen son de dos figus patacipalmente, aquellas que contienen un texto explicatorio y las cajas de diálogo, las cuales tienen la función de seleccionar una opción. Esto llevó a tener una bonita presentación, sin embargo, dada la capacidad de la C-64 (161, los comandos que se tenian que introducir para la realización de las ventanas ocupaban una parte considerable en la memoria, lo que traia problemas con el resto de los programas que controlan al sistema. Por ello se desarrolló un programa que sin ser tan llamativo, en cuanto a presentación se refiere, permite de igual manera la comunicación usuario-computadora.

El sistema completo de lector está constituido fisicamente por un mecanismo análogo a una impresora de matriz [2], en la cual se sustituye la "cabeza de limpresión" por el lector opto-electrónico o "cabeza lectora". Dicha impresora tiene incluídos los dos motores de pasos donde uno de ellos controla la rotación del rodillo sobre el cual se encuentra fijo el impreso y el otro el desplazamiento del lector a lo largo de cada línea impresa. Estos movimientos son controlados directamente desde la computadora como se expuso en el primer capítulo.

El aconlamiento de los motores a la computadora se hace a través del puerto de usuarios donde se coloca la interface necesaria para ello. Esta interface a su vez recibe la energía necesaria para el movimiento de los motores de una fuente externa de 89 a 2A.

El movimiento horizontal del lector es el que va a definir la discretización del caracter por columnas y dadas las características de los motores esto se puede llevar a cabo en alta resolución (12 columnas) y en baia resolución (6 columnas). La discretización vertical del caracter queda limitada nor el tamaño de la ventana lectora, de 5mm de longitud y el múmero de fibras en ella.

En un principio la ventana lectora se construyó con seís fibras opticas de 0.17mm de diámetro. les cualos abarcaban la longitud total de la ventana. La resolución de este sistema quedaba limitada a 36 guntos en baja resolución  $\sqrt{72}$  cn el caso de alta resolución. Con el fin de aumentar la resolución se cambió el sistema de seis a cuatro fibras, distribuidas uniformemente a lo largo de los cinco milimetros de la ventana, realizando un doble barrido sobre cada linea impresa (en hase al principio de barrido utilizado en las televisiones). Esto llevó a tener matrices de 48 y 96 puntos para los dos tipos de resolución, lo cual aumenta considerablemente la precisión del sistema con un sacrificio del tiempo de ejecución nor un factor de aproximadamente dos.

En el caso del lector de cuatro fibras el motor que maneja el eje-Y controla, en cierto modo, la discretización vertical de los caracteres al tener que desplazarse verticalmente 0.12mm entre los dos barridos de cada línea, además, de moverse 4.23mm (1/6") al cambiar de una linea a otra.

La cabeza lectora o el lector opto-electrónico es el encargado de recibir las soñales ónticas emanadas del impreso, donde cada una de las partes que lo componen fueron descritas en el primer capitulo. Este lector tiene una neometria rinida entre los emisores de luz y los detectores. Los detectores de luz se fijan en la cabeza haciendo uso de quias metálicas. las cuales reducen el ruido producido por las vibraciones de las fibras y reducen el campo efectivo de captación de la fibra a un área determinada.

El circuito encargado de procesar la señal óptica se localiza en la misma base que los emisores y los detectores. Esto es posible por haberse logrado un impreso de 24cm^2 (Gcm x 4cm) con un peso mínimo, el cual no afecta el movimiento de la lectora. La ventaja que presenta esta localización es que al estar todo el conjunto en un solo bloque, se reduce considerablemente el ruido ocasionado por los efectos de antena, en los conductores de las señales per queñas, efecto que es despreciable cuando la señal ya está amplificada y normalizada.

La señal eléctrica obtenida del . proceso electrónico es recibida por la computadora a través de la entrada de juegos (181. Esta entrada tiene la característica de recibir cinco señales en paralelo y de proporcionar a su vez un voltaje del SV a S0mA, el cual es aprovechado para alimentar al circuito en cuestión. Uno de los problemas que se presentó al lusar lesta entrada, es la desactivación del teclado de la computadora, por estar ambos en paralelo. Para evitar esto se tione una señal tal que cuando no esta en funcionamiento el lector, la computadora entiende que ese puerto se encuentra libre. Esto se logró sacando una señal del puerto de usuarios (PAZ) que va directamente a la etapa normalizadora del cincuito electrónico, es decir a las compuertas lógicas tipo NAND. Estas compuertas cuantan con dos entradas donde a una de ellas se mandó la scñal proveniente del sensor de luz mientras que a la otra la señal, denominada de sinoronia. Esto permitió activar y desactivar al lector para cada lectura, siendo la consecuencia más importante el mantener activo al teclado, en todo momento, por ser este el medio de comunicación del usuario.

La energía requerida por el sistema de iluminación también es proporcionada directamente de la computadora, a través del puerto de usuarios, que da un voltaje de 5V a 0.5A.

Una vez acoplados todos los elementos a la computadora, se procede a alimentarla con los programas que controlan el funcionamiento del sistema periférico y los encargados de aprender un conjunto de caracteres e interpretar un texto.

La señal recibida es guardada en la memoria de manera ordenada, de tal forma que una vez recibida toda la información de un renglón, se procede a hacer la interpretación de los caracteres que lo componen. A estos caracteres se les asigna el valor ASCII que les corresponda, valores que posteriormento son enviados a un archivo en disco. La información archivada en el disco se recobra posteriormente con un procesador de palabras, teniendose finalmente un texto idéntico al leido en cuanto a distribución de los caracteres, capaz de ser reproducido en el monitor de la computadora o bien en la impresora de la misma.

#### **CONCLUSIONES**

El desarrollo de este trabajo dió como resultado un sistema periférico a una computadora COMMODORE C-64, capaz de canturar información, a partir de material impreso. La eficiencia de este dispositivo viene dada en función de su rapidez de ejecución. La qual es comparable con la manera convencional via teclado y la precisión en la que estos datos son interpretados.

La información adquirida es reproducible por el sistema a través de los sistemas asociados a la computadora: la impresora, el monitor o el disco flexible. La información almacenada en disco a su vez puede recuperarse con un procosador de palabras, el cual reproduce al texto original con la misma información contenida, o bien recuperarse a través de algún lenguaje de la máquina como pueden ser: el BASIC, PASCAL, C, el ENSAMBLADOR o un sintetizador de voz, que permiten la ejecución de los programas capturados con la lectora. La relevancia de este frabajo se basa en la capacidad que tiene el sistema de "ver", "interpretar" y "aprender" diferentes tipos de caracteres que constituyen a los impresos.

A lo largo del desarrollo de este trabajo surgen tres sistemas colaterales que son: una graficadora y dos digitalizadores uno de imágenes gráficas y otro de imágenes fotográficas [32].

La graficadora X-Y es un dispositivo construído con dos motores de pasos, los cuales al estar controlados desde la computadora pueden reconstruir gráficamente aquellas funciones que sean programadas en la máquina. Esta graficadora permitió evaluar, en una primera aproximación, la precisión de los motores con los que se trabajó. La evaluación definitiva se lhizo, como se mencionó anteriormente, con una platina micrométrica. Para que la graficadora fuese comparable en funciones con las análogas comerciales falta desarrollar un mecanismo tal que controle los movimientos de la pluma. La relevancia de esta graficadora consiste en el bajo costo que implica la construcción de este sistema.

El digitalizador de imágenes gráficas es una función básica dentro

del Sistema Opto-Electrónico para Lectura Automatizada que se realiza previa a la interpretación. Esto es, la información recibida en la computadora es almacenada en la secuencia en la que es recibida, sin pasar por el proceso de interpretación, lo que da como resultado una copia fiel del impreso, que, se está, en este caso, digitalizando. Esta posibilidad permite digitalizar diferentes tipos de imágenes, además de los textos.

El densitómetro es un digitalizador especializado capaz de reproducir un impreso de tipo fotográfico que además de sensar la posición de un punto, almacena su densidad óptica, previamente digitalizada con un convertidor analógico/digital. La precisión del convertidor ADC0804 de 8 bits -determina -el -número de tonos de gris discretos, en los cuales se divide la señal eléctrica correspondiente a los extremos luminosos. Debido a que la mayoría de los monitores solo son capaces de reproducir un número limitado de tonos de gris, entre el negro y el blanco. la señal es procesada internamente casi en su totalidad y se recurre al concepto de falso color para ampliar la gama de grises. Este dispositivo aún se encuentra en proceso de desarrollo.

En la actualidad existen en el mercado diversos dispositivos que realizan una función equivalente de adquisición de datos por medios ópticos. Estos dispositivos están enfocados para su uso en máquinas de tipo PC, con una mayor capacidad de memoria que la usada en este trabajo y también una mayor velocidad de ejecución por la frecuencia del cristal asociado y por el tamaño de la palabra.

Por la forma de adquisición de datos los dispositivos comerciales vienen en diferentes presentaciones: los manuales, que van leyendo renglón por renglón y los mecánicos que desplazan al sensor sobre el impreso y los que desplazan al impreso sobre el sensor.

intermetación del sistema elaborado es comparable El tiempo de con el tiempo del sistema comercial OMNI READER [26] para PC, a pesar de que la computadera C-64 es muy inferior a una PC (ref). De aquí que el sistema desarrollado puede llegar a ser mucho más rápido en base a las modificaciones que aquí se proponen.

## DESARROLLO ULTERIOR

En base al resultado obtenido en el desarrollo de esta tesis se proponen las siguientes investigaciones para efectuarse en diferentes alazos.

A corto plazo desarrollar un sistema análogo al sistema ogto-electrónico para lectura automatizada, que supere la deficiencia de rapidez obtenida hasta el momento. Dado que en este ounto se esta limitado por el sistema electro-macánico de movimiento, so propone incrementar la rapidez en la ceptura de la información. Para ello se utilizaria un elemento opto-electrónico comercial. que consiste en una matriz de puntos fotosensibles, en la cual se proyecta, a través de un sistema óptico, la imágen completa del caracter. Esto llevaria a sensar un caracter completo, casi a la misma velocidad con la que hasta ahora se sensa una de las doce columnas que constituyen al caracter.

La aplicación de este clemento pormitiría también lecr otro tipo de formatos diferentes al que se requiere para el sistema. lo que traería como consocuencia una aportura en la cantidad de impresos a ser laidos

A mediano plazo, desarrollar un sistema con la posibilidad de reconocer, on forma simultánea, conjuntos de caracteres de diferentes tamaños. Es importante recalcar que se habla de tamaños más no de formas de los mismos. La interpretación se llevaría a cebo en el momento en que se encontrara dentro de la memoria de la máquina la información correspondiente a una hoja completa del impreso. Para ello se necesitaría de una máquina con una mayor capacidad de memoria. Este nuevo trabajo implicaria resolver tres problemas básicos: i) la alineación del texto completo dentro de la computadora, que a base de translaciones localizaria el origen da cada caracter a partir del cual se empezaria su interpretacion; ii) el ánqulo de piro del mismo, que en base al origen localizado con las traslaciones, rotaria al texto, con el objeto a alinear a los caracteres con el mismo eje de los caracteres en la memoria; iii) finalmente escalar a los caracteres leidos de tal forma que se llegase a una matriz, para cada caracter, de dimensiones idénticas a los mapas de puntos alamcenados previamente en la memoria de la máquina.

# ESTA TESIS NO DEBE SALIR DE LA BIBLIOTEC

Este provecto no solo ampliaria el campo de acción del sistema anterior, sino que al resolver los problemas de alinoación dentro de la mápuina sería más fácil de operar que el sistema que so tiene hasta el momento.

Por último, a largo plazo, desarrollar un sistema tal que la información a interpretar fusse capturada en un solo proceso de sensado. Esto se llevaría a cabo haciendo uso de un sistema de video. La interpretación de los caracteros se llevaria a cabo completamente dentro de la máquina, siguiendo los lineamientos del sistema anterior.

Como consecuencia se tendría un sistema independiente del movimiento del sensor y se espera que sea muy eficiente en cuanto a su rapidez para reconocer los caracteres.

#### **REFERENCIAS**

[1] Alonso, Marcelo y Finn, Edward J., Fisica, vol.II; Campos y ondas, (Fondo Educativo Interamericano, S.A., 1976). [2] ATI de México S.A. de C.V., Manual de usuario, Impresora ATI  $Z-520$  C.I.. (1986). [3] Bredon, Gjen, <u>Merlin 64</u> (A macro assembler for the Commodore 64), (Southwestern Data System, 1983). [4] Brophy, James, <u>Basic Electronics for Scientists</u>, (McGraw-Hill Kogakusha,Ltd., 1972). [5] Chappell, Allan, Optoelectronics (Texas Instruments Handbook,  $1976$ ). [6] Cherin, Allen H., An Introduction to Optical Fibers, (McGraw-Hill International Book Company, 1983). [7] Commodore Business Machines, The Commodore 64 (Macro Assembler Development System), (1982). Inc., Computel's First Book [8] Computel Publications. οf Commodore 84, (1983). [9] Eirich, Thamas y Hauck, Franz, Super C Language Compiler, (Abacus Software, Inc., 1985). Semiconductor Data [10] Fairchild Book, Linear Integrated Circuits, (1976).  $[11]$ General Electric Company, Semiconductor Data Handbook, (Semiconductor Product Dept., 1971). [12] Goodman, David, 64 (Oxford) Pascal, (Users manual), (Oxford Computer Systems, 1984). [13] Halliday, David y Resnick, Robert, Fisica; partell, (Compañía Editorial Continental S.A. de C.V., 1982). [14] Hecht, Eugene y Zajac,Alfred, Optica, (Fondo Educativo: Interamericano, 1977). [15] Heilborn, John y Talbott, Ran, Your Commodore 64 (A guide to the Commodore 54 computer), (Osborne/McGrau-Hill, 1983). [16] Helbig, T., Basic 64 Compiler for the Commodore 64, (Abacus Software Inc., 1984). [17] Klien, Miles V., Optics, (John Wiley & Sons, Inc., 1970). Mapping the Commodore 64, {18} Leemon, Sheldon, (Computel Publications Inc., 1984).

50.

[18] Macwilliams, F.F. y Sloane N.F.A., The Theory of Error Correcting Codes, (North-Holland, 1977), [20] Malvino, Albert P., Principios de Electrónica, (McGrau-Hi)] Book Co., 1979). [21] Mansfield, Richard, Machine Language for Beginners, (Compute) Publication Inc., 1993). [22] Milton S. Kiver Publications, Inc., Fibers Optics at AFCEA, Electro-Optical Systems Dasign, (vol 12, No.9, 1980). [23] Hilton S. Kiver Publications, Inc., Optical Wave Guide Couplers Demonstrated in GaAs, Electro-Optical Systems Design,  $(vol.5, Na.3, 1973).$ [24] Motorola Semiconductor products, Inc., The Semiconductor Data Library, (1972). [25] National Semiconductor Corporation, Linear Data Book, (1980). [26] Oberon International, Lid., OMNI READER, (Software dosign AIM Cambridge, 1986). I271 Oriel Corporation, Complete Catalog of Optical Systems and Components, (1982). [28] Oriel Corporation, Fiber Optics & Components, (1982). 1291 Prince, Gary L., Product Manager, Electronics Division, Harry Equipment Co., Inc., (Comunicación privada). [30] Raminez Flores, Anturo, (Comunicación privada). Electric Optoelectronics Manual. [3]) Sahm. W.H., General (Semiconductor Products Dept. 1976). [32] Stanton, Tom, The Eye of the Computer, Computer Graphic, (nov. 1987). [33] Texas Instruments, Inc., TTL Data Book, (1984). [34] Texas Instruments, Inc., The Integrated Circuits Catalog for Design Engineers, (Bipolar and MOS), (1971). 135) The Superior Electric Company, M Series SLO-SYN Stepping Motors, (Instructions for installation, operation and maintance), Mark, Tiny Sasic Compiler, (Byto Publications, [36] Zimmeran. Inc., 1980).